# **Excel - certification TOSA**

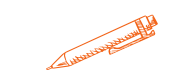

**Comprendre l'environnement Excel et en maîtriser les fonctionnalités de base**

#### **OBJECTIFS PÉDAGOGIQUES**

**Acquérir les bases utiles à une bonne utilisation d'Excel Concevoir rapidement des tableaux de calculs fiables. Construire des graphiques pour illustrer les chiffres Validation de la certification TOSA permettant d'officialiser le niveau atteint**

#### **PROGRAMME**

#### Niveau initial (score TOSA 1 à 350)

- Utiliser les fonctionnalités les plus simples d'Excel en vue de prendre connaissance d'un document et de le conserver dans de bonnes conditions.
- Saisir les formules simples et les quatre opérations dans une cellule du tableur, en respectant leur syntaxe, afin de préparer les calculs à réaliser.
- Utiliser le graphique le plus approprié pour représenter les données d'un tableur, selon les catégories d'utilisateurs et leurs besoins propres.
- Trier et filtrer les données dans un tableau, sans pertes ni altérations

#### Niveau basique (score TOSA 351 à 550)

- Modifier un classeur et l'environnement Excel dans le but d'adapter les feuilles à la structure des données à traiter.
- Intégrer les fonctions arithmétiques et les fonctions logiques dans des formules correctement écrites
- Choisir et implémenter un style adapté aux données à présenter, en utilisant les mises en forme propres à Excel ou à la suite Office
- Créer un graphique simple, afin de mettre en valeur une série de données.

#### [Niveau opérationnel \(score TOSA 551 à 725\)](https://agiplus-formation-professionnelle.org/les-bases-dexcel/)

- [Utiliser les fonctions de collage spécial et les options avancées](https://agiplus-formation-professionnelle.org/les-bases-dexcel/) d'enregistrement/impression.
- [Créer des formules longues renvoyant à plusieurs cellules du](https://agiplus-formation-professionnelle.org/les-bases-dexcel/) tableur, afin de mener à bien des calculs statistiques élémentaires.
- [Créer et mettre en forme un tableau de données avec insertion](https://agiplus-formation-professionnelle.org/les-bases-dexcel/) d'objets graphiques
- [Rechercher des données en utilisant différents types de filtres, en](https://agiplus-formation-professionnelle.org/les-bases-dexcel/) vue de modifier ou remplacer les séries de données d'un graphique.

#### **Durée 40 HEURES**

T**arif 2 800 €**

**Pré-requis** A**ucun**

**Profil du stagiaire Tout public**

#### **Délai d'accès**

**2 à 4 semaines selon financement**

**Équipe pédagogique Formateur spécialisé**

**Moyens pédagogiques et techniques -Salle dédiée à la formation -Supports de formation -Exposés théoriques -Étude de cas concrets**

#### **Évaluation de la formation**

**-Feuilles de présence -Questions orales ou écrites -Mises en situation -Questionnaires d'évaluation -Certificat de réalisation de la formation**

## **Excel niveau débutant certification TOSA**

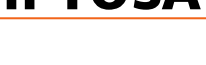

### **PROGRAMME**

#### Niveau [avancé](https://agiplus-formation-professionnelle.org/les-bases-dexcel/) (score TOSA 726 à 875)

- Gérer l'onglet fichier et l'historique des documents récents avec le bon niveau de [personnalisation](https://agiplus-formation-professionnelle.org/les-bases-dexcel/) et d'affichage, afin de garantir la sécurité des données associées.
- [Automatiser](https://agiplus-formation-professionnelle.org/les-bases-dexcel/) un certain nombre de tâche grâce à des macros simples et des séries [automatisées,](https://agiplus-formation-professionnelle.org/les-bases-dexcel/) en vue de fluidifier la gestion des données et des fichiers.
- Recourir à la [bibliothèque](https://agiplus-formation-professionnelle.org/les-bases-dexcel/) des fonctions avancées du tableur pour accéder aux fonctions les plus complexes de calcul, de texte et de dates et afficher leur syntaxe.
- Intégrer aux calculs sur les bases de données les fonctions permettant d'effectuer sur celles-ci les opérations [arithmétiques](https://agiplus-formation-professionnelle.org/les-bases-dexcel/) et statistiques recherchées.
- Utiliser la mise en forme automatique et la mise en forme [conditionnelle](https://agiplus-formation-professionnelle.org/les-bases-dexcel/) pour systématiser la présentation des pages en l'adaptant aux différents types de données.
- Gérer et mettre en forme les différents objets graphiques [disponibles](https://agiplus-formation-professionnelle.org/les-bases-dexcel/) dans Excel pour optimiser la lisibilité d'un classeur.
- Gérer des tableaux et des bases de données étendues en utilisant les fonctions avancées de tri et de filtres, afin de mener des analyses fines de données [massives.](https://agiplus-formation-professionnelle.org/les-bases-dexcel/)
- Générer un tableau croisé dynamique à partir d'une base de données en vue de visualiser en temps réel les résultats de la [modification](https://agiplus-formation-professionnelle.org/les-bases-dexcel/) des données sources.

#### [Niveau](https://agiplus-formation-professionnelle.org/les-bases-dexcel/) expert (score TOSA 876 à 1000)

- [Paramétrer](https://agiplus-formation-professionnelle.org/les-bases-dexcel/) [l'environnement](https://agiplus-formation-professionnelle.org/les-bases-dexcel/) Excel en utilisant les fonctions les plus avancées
- Importer, modifier et exporter des données grâce à [l'utilisation](https://agiplus-formation-professionnelle.org/les-bases-dexcel/) experte des fonctions
- Mettre en oeuvre [l'intégralité](https://agiplus-formation-professionnelle.org/les-bases-dexcel/) des outils de vérification de formules, afin d'évaluer celles-ci et de s'assurer de la validité des calculs réalisés.
- Utiliser les fonctions [matricielles,](https://agiplus-formation-professionnelle.org/les-bases-dexcel/) les fonctions financières et les fonctions de dates avancées
- Présenter des données sous forme de plan, en vue de grouper ou dissocier les différents [sous-ensembles.](https://agiplus-formation-professionnelle.org/les-bases-dexcel/)
- Créer et gérer des formulaires en vue d'optimiser l'interface [utilisateurs.](https://agiplus-formation-professionnelle.org/les-bases-dexcel/)
- Réaliser des graphiques complexes [correspondant](https://agiplus-formation-professionnelle.org/les-bases-dexcel/) aux contextes de l'analyse (démographie, marché financiers, etc.) afin de générer des simulations et scénarios appropriés.

Créer et analyser des tableaux croisés [dynamiques](https://agiplus-formation-professionnelle.org/les-bases-dexcel/) pour tous types de données

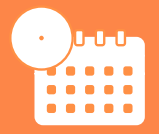

**Mise à jour octobre 2023**

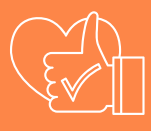

T**aux de satisfaction de nos stagiaires (octobre 2023) 92 %**

**Organisme certificateur ISOGRAD**

> **Code RS5252**